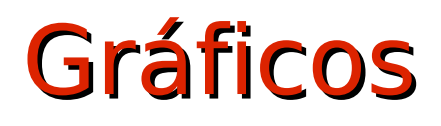

Jorge Juan Chico [<jjchico@dte.us.es>](mailto:jjchico@dte.us.es), Julián Viejo Cortés [<julian@dte.us.es>](mailto:julian@dte.us.es) 2011, 2020 Departamento de Tecnología Electrónica Universidad de Sevilla

Usted es libre de copiar, distribuir y comunicar públicamente la obra y de hacer obras derivadas siempre que se cite la fuente y se respeten las condiciones de la licencia Attribution-Share alike de Creative Commons. Puede consultar el texto completo de la licencia en http://creativecommons.org/licenses/by-sa/3.0/

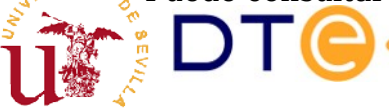

### **Objetivos**

- Comprender los fundamentos de la representación digital de imágenes.
- Conocer los principales formatos de codificación de imágenes.
- Comprender la importancia de los algoritmos de compresión en los formatos de imagen.
- Saber visualizar y hacer ediciones básicas en archivos de imágenes y gráficos vectoriales.

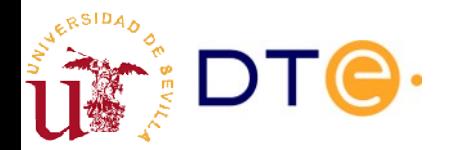

#### Contenidos

- Mapas de bits
	- Fundamentos
	- Modos de color
	- Formatos y compresión
	- Ejemplos
- Dibujo vectorial
	- Fundamentos
	- Aplicaciones
	- Software de dibujo vectorial
	- Ejemplos

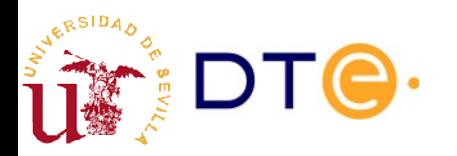

## Bibliografía

- **Básica** 
	- Imagen de mapa de bits
		- https://es.wikipedia.org/wiki/Imagen\_de\_mapa\_de\_bits
	- Gráfico vectorial
		- https://es.wikipedia.org/wiki/Gr%C3%A1fico\_vectorial
- Complementaria
	- Algoritmo de compresión con pérdida
		- https://es.wikipedia.org/wiki/Algoritmo de compresi %C3%B3n\_con\_p%C3%A9rdida
	- Joint Photographic Experts Group (JPEG)
		- https://es.wikipedia.org/wiki/Joint Photographic\_Experts\_Group

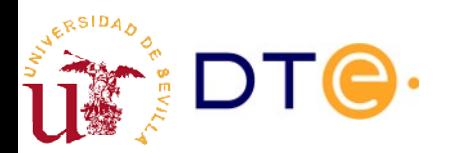

#### Mapas de bits

- Los ordenadores componen imágenes mediante el dibujo de puntos de distinto color llamados "pixel"
- El color de cada punto se codifica con un número binario de un número determinado de bits. Pixel

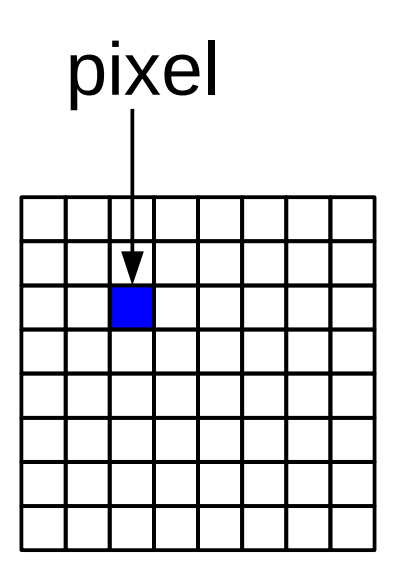

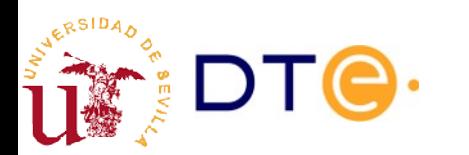

#### Mapas de bits

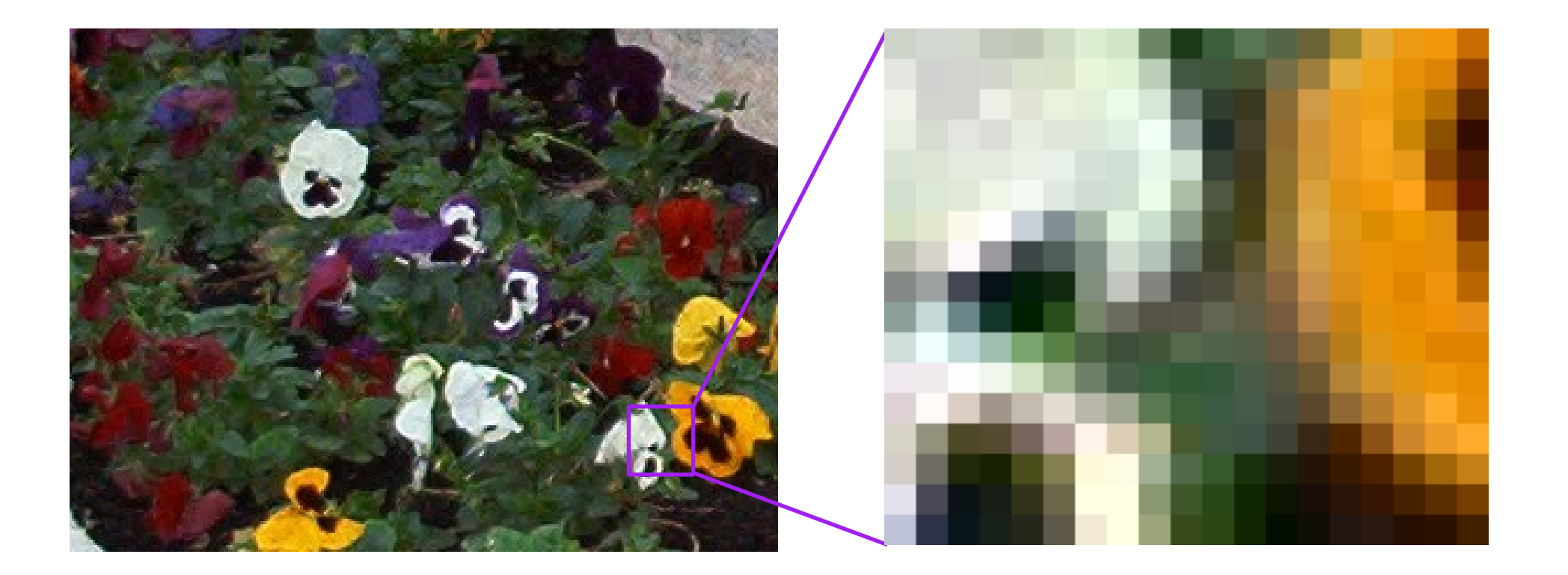

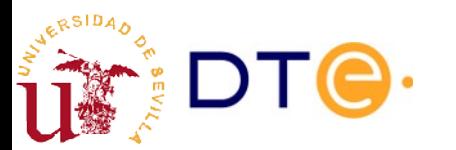

#### Mapas de bits

- Tamaño de la imagen en pixels
	- Número de pixels de ancho y alto. Ej: 1024x768
- Resolución de la imagen
	- Número de pixels por unidad de longitud física.
	- Ej: 150ppp (puntos/pixels por pulgada)
	- Unidades equivalentes
		- dpi (Dots Per Inch)
		- ppi (Pixels Per Inch)
- Relación de aspecto
	- Relación entre la altura y anchura de los pixels
- Profundidad de color
	- Número de bits empleados para codificar el color de un pixel.
	- Ej: 8, 24, 32, etc.
- Cálculo del tamaño de una imagen (s) a partir de su anchura (w), altura (h) y profundidad de color (d)

 $-$  s = w x h x d

# Modelos (espacios) de color

- Formas de codificar el color de un píxel mediante números.
- Modelos
	- RGB
		- Composición de colores básicos, cada uno con cierta intensidad: Red (R), Green (G), Blue (B).
		- Se basa en las capacidades perceptivas del ojo humano, que percibe colores nuevos al recibir luz de compuesta de colores primarios.
		- Usado en monitores y en la mayoría de imágenes digitales.
	- CMYK
		- Modelo "sustractivo" que obtiene cada color restándole ciertas mezclas de colores al color blanco: Cyan (C), Magenta (M), Yellow (Y), Negro (K).
		- Usado por sistemas de impresión.
	- HSV
		- Representa cada color en función del matiz o tipo (Hue), la saturación o pureza (Saturation) y el valor o brillo (Value).
		- Se corresponde con la forma en que el ojo percibe el color.
		- Usado en programas de dibujo digital.

#### Espacio de color RGB

- Un determinado color se forma componiendo tres colores primarios en distintas intensidades:
	- ROJO (R)
	- VERDE (G)
	- AZUL (B)
- $\cdot$  Con 24 bits:
	- 8 bits para cada color
	- 256 valores (0 ... 255)
	- $-2^{24} = 16777216$  colores distintos

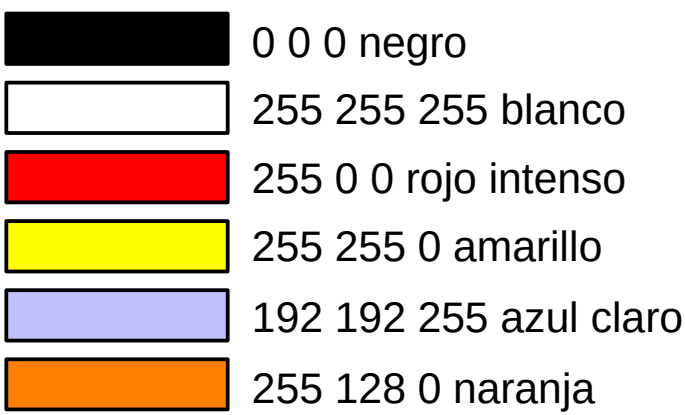

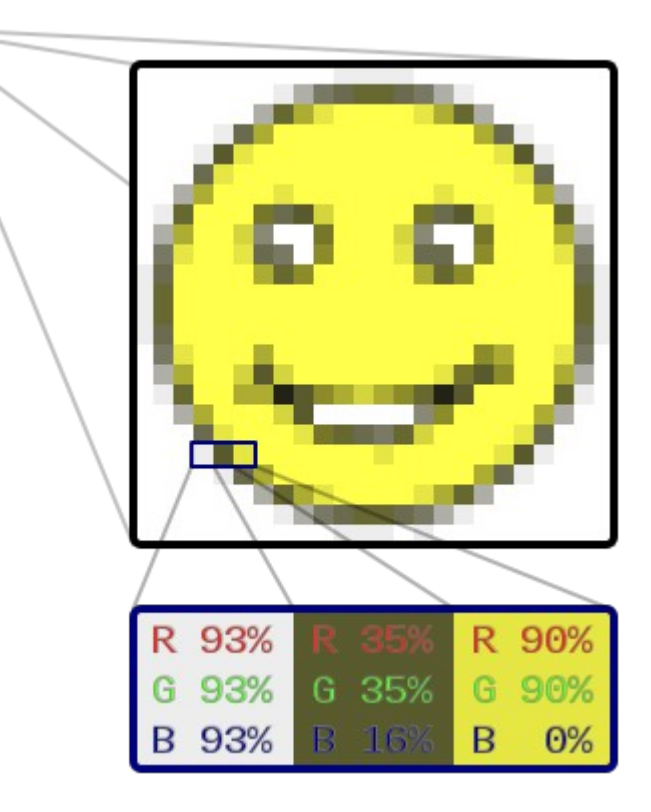

#### Canales de color RGB

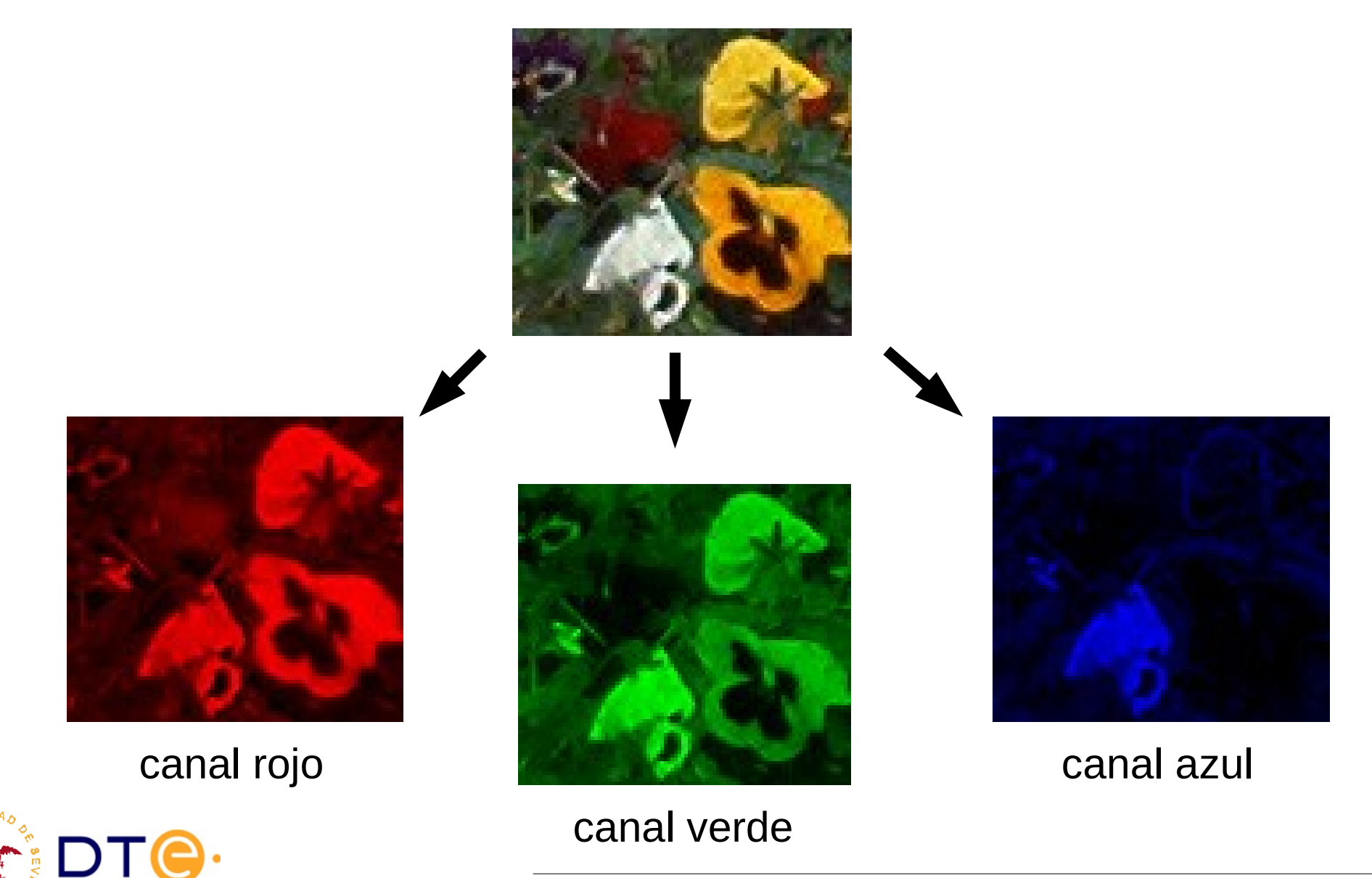

### Mapas de bits. Formatos

- Formatos sin compresión
	- Formatos sencillos tipo "bitmap"
	- Ej: bmp, bitmap, xbm
- Compresión sin pérdidas
	- Emplean algoritmos similares a los usado para comprimir otros tipos de datos
	- Ratio típico: 2 a 1 (depende de la imagen)
	- Ej: gif, png
- Compresión con pérdidas
	- Emplean algoritmos que aprovechan la correlación espacial en el color de los bits, modificando la imagen de forma "poco" perceptible
		- Ej: transformada discreta de cosenos (DCT)
	- Ratio de compresión/fidelidad configurable (típico 10 a 1)
	- Especialmente adecuado para imágenes naturales (fotografía)
	- Ej: jpeg (jpg)

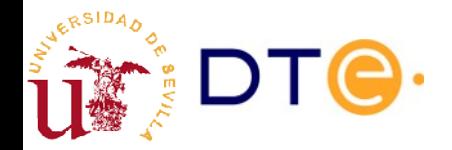

### Mapas de bits. Otros aspectos

- Modo de la imagen
	- Color: se representa el color de cada píxel.
	- Escala de grises (grayscale): sólo se representa el "valor", no el matiz (color).
	- Blanco y negro (B/W): el color se representa con 1 bit.
- Paleta de colores
	- La imagen se representa mediante una tabla (paleta) de colores predefinidos o calculados.
	- Mejora la compresión de la imagen.
- Canal alfa
	- Canal de color adicional que indica la "transparencia" del píxel.
	- Útil para superponer imágenes, difuminar bordes, etc.

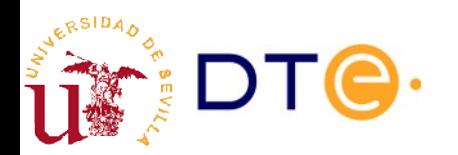

### Mapas de bits. Aplicaciones

- Fotografía digital
	- Almacenamiento
	- Procesamiento
	- Retoque fotográfico
	- Sistemas de teledetección
	- Postproducción de cine
	- Ej: The Gimp
- Dibujo artístico digital
	- Ej: The Gimp, GNU Paint, Tux Paint

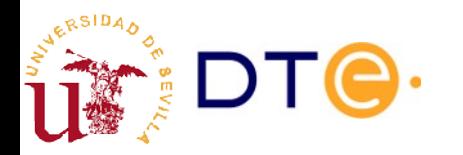

# Manipulación básica de imágenes

- Ampliar/reducir, cambios de resolución.
- Recortar, copiar, pegar, ...
- Cambios de modo: escala de grises, b/n.
- Corregir perspectiva
- Brillo/contraste
- Niveles
	- Transformación de canales de color
- Curvas de nivel
	- Control completo sobre los canales de color
- Retoques
	- Borrar defectos, ojos rojos, etc.
	- Borrar, añadir o mover objetos.
	- Etc.

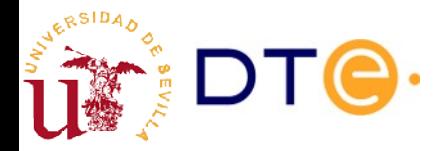

# Ejemplo

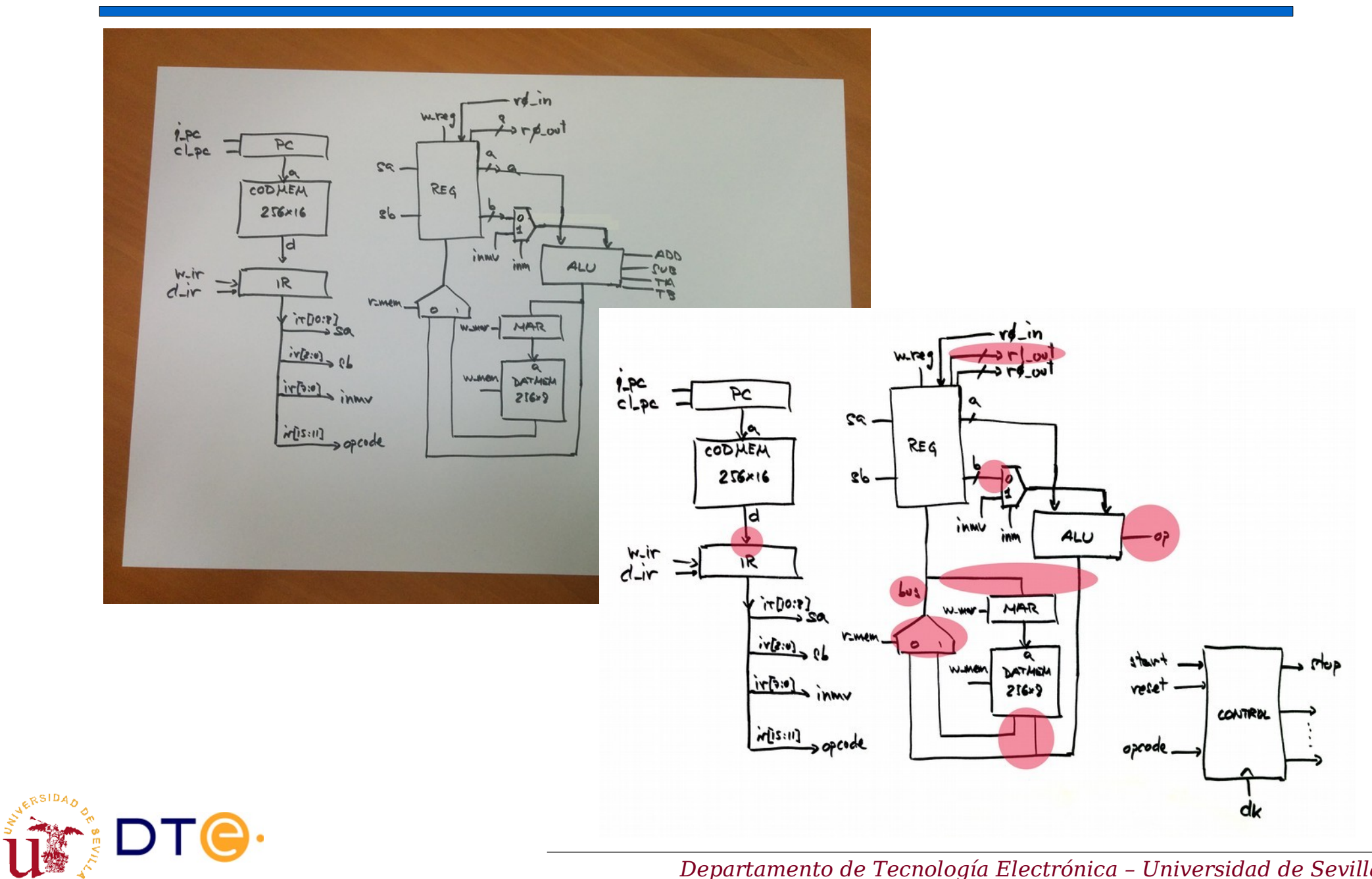

## Ejemplo

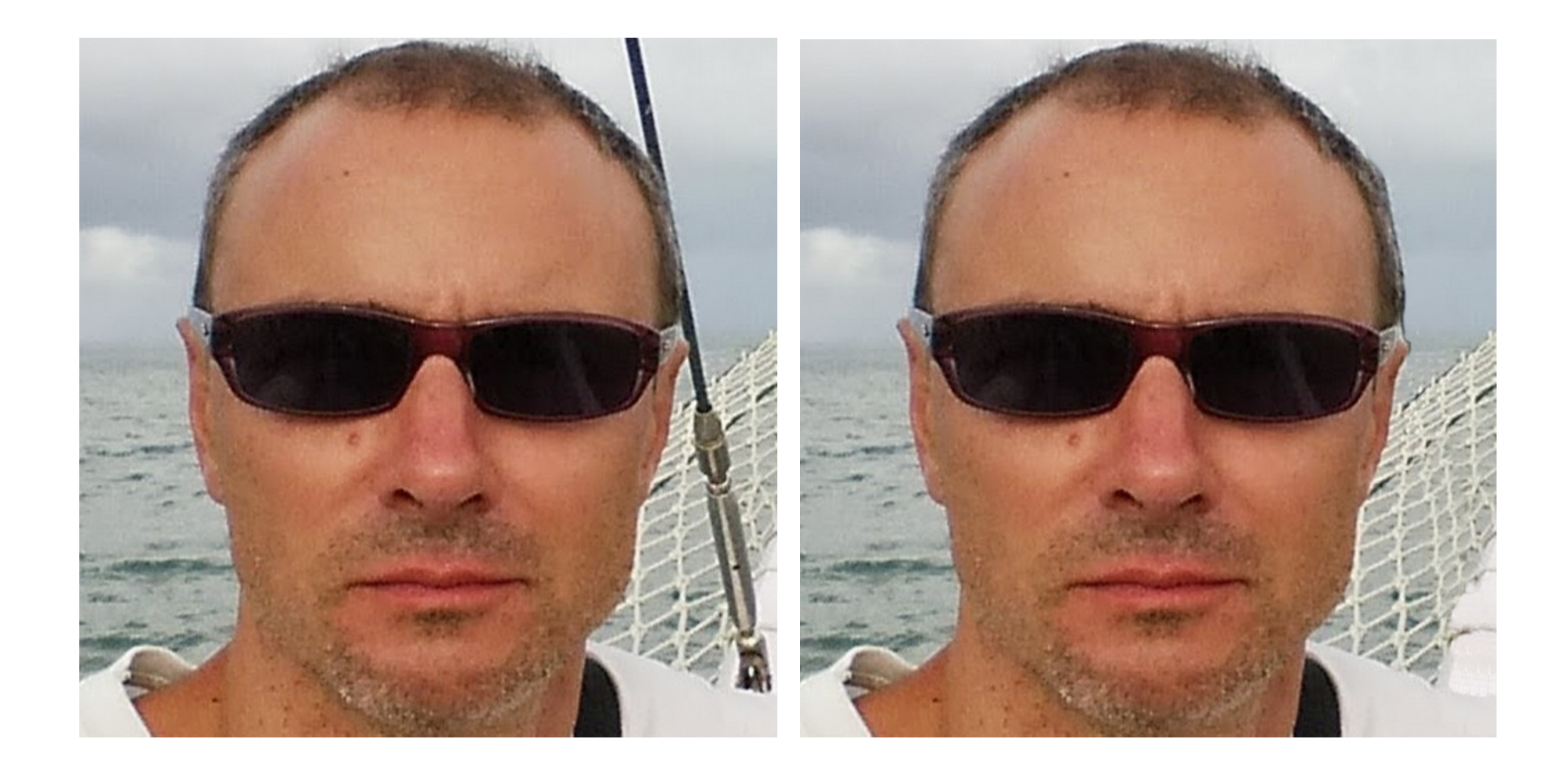

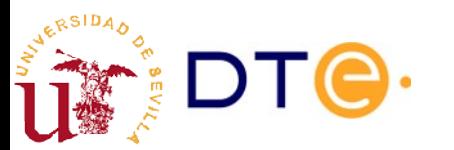

### Dibujo vectorial

- Gráficos creados como conjunto de formas geométricas
	- círculos, rectángulos, líneas, cadenas de texto, ...
- Descripción mediante lista de propiedades
	- forma
	- color
	- tamaño
	- coordenadas
- Pueden describirse gráficos complejos con pocos datos
- Transformaciones geométricas rápidas y sin pérdidas de calidad
- SVG (Scalable Vector Graphics)
	- Aspira a convertirse en un estándar universal de gráficos vectoriales

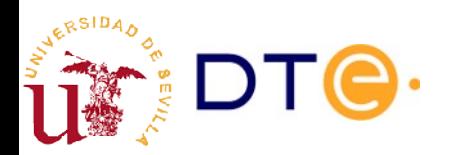

### Dibujo vectorial. Aplicaciones

- Dibujo artístico
- Dibujo técnico
- Creación de iconos, logotipos, etc.
- Composición: cartelería, folletos, etc.
- Ejemplos:
	- Inkscape
	- LibreOffice Draw

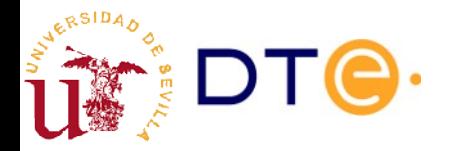